# **Имитационное моделирование и решение задач оптимизации**

С.С. Баринов Научный руководитель – доцент, канд. техн. наук А.А. Захаров *Муромский институт Владимирского государственного университета 602264 г. Муром, Владимирской обл., ул. Орловская, д. 23* 

## **Реализация алгоритмов нахождения кратчайшего расстояния**

В современном мире повсеместно используются системы автоматизированного проектирования. Особенно актуальны они там, где процесс разработки требует много времени и усилий. Одной из таких сфер является анализ и вычисление кратчайших маршрутов для оптимизации задач передвижения и доставки грузов. Данная задача является одной из главных при разработке логистической модели работы предприятий, занимающихся грузоперевозками.

Программа должна выполнять следующие функции:

- − ввод параметров исследуемой местности;
- − указание начальной точки маршрута;
- − указание конечной точки маршрута;
- − указание препятствий;
- − генерация путей достижения конечной точки, близких к оптимальному;
- − отображение всей информации;
- − вывод результатов на экран.

Для обработки и анализа маршрутов принято использовать алгоритмы на графах, где дугами являются пути от одного пункта к другому, а узлами – сами пункты. Существует большое количество алгоритмов анализа графов с целью вычисления наиболее оптимальной последовательности переходов для достижения конечного пункта: алгоритм Дейкстры, алгоритм Беллмана–Форда, алгоритм Джонсона, алгоритм поиска «A звезда», алгоритм Флойда–Уоршелла, двунаправленный поиск, поиск в глубину, поиск в ширину, поиск по первому наилучшему совпадению.

Программно был реализован алгоритм поиска кратчайшего расстояния «А звезда». Это алгоритм поиска по первому наилучшему совпадению на графе, который находит маршрут с наименьшей стоимостью от одной вершины (начальной) к другой (целевой, конечной). Алгоритм «А звезда» может быть использован для поиска кратчайшего расстояния между двумя точками с учетом встречающихся на пути препятствий.

Реализация данного алгоритма показывает, что найденный маршрут является близким к кратчайшему, а так же имеет хорошие показатели производительности, что немаловажно при большом объёме вычислений. Одной из особенностей данного алгоритма является то, что кратчайший маршрут оценивается в каждый момент времени и меняется в зависимости от встретившихся препятствий. Пример поиска маршрута на поле с препятствиями показан на рисунке 1.

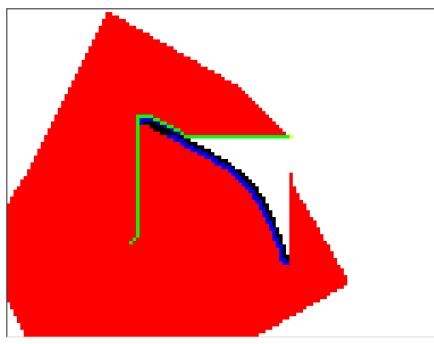

**Рис. 1. Пример работы алгоритма**

Средой программной реализации выбран продукт C++ Builder для обеспечения совместимости с другими программными средствами при дальнейшем использовании разработок.

А.С. Веденин Научный руководитель – доцент, канд. техн. наук А.А. Захаров *Муромский институт Владимирского государственного университета 602264 г. Муром, Владимирской обл., ул. Орловская, д. 23* 

# **Разработка САПР размещения грузов железнодорожного состава**

Одним из самых распространенных видов грузоперевозок является железная дорога. Это наиболее экологичный, быстрый и качественный тип транспортировки грузов различных размеров. Погрузка грузовых вагонов, увы, не имеет никакого определенного алгоритма или порядка, хотя от того как расположены грузы в вагоне может зависеть их сохранность.

Приложение "САПР размещения груза состава" рассчитано под погрузку наиболее распространенного грузового вагона модели 11-217 грузами в упаковке прямоугольной формы. Вагон 11-217 имеет следующие характеристики: высота – 3200 мм, ширина – 2760 мм, длина – 13840 мм, объем кузова – 104 кубических метра.

Модель вагона разработана в среде 3D Studio Max и состоит из 70 деталей. Программа также написана в среде 3D Studio Max с использованием языка MaxScript [1]. Приложение имеет удобный и наглядный визуальный интерфейс. Для построения модели следует ввести габариты и количество грузов, после чего они будут расположены по вагону рассчитанным количеством слоев (рис. 1), а программа укажет требуемое количество грузов данных габаритов для перевозки в составе.

Работа алгоритма по расположению груза достаточно проста. Рассчитывается сумма объемов располагаемых объектов и сравнивается с габаритами вагона, которые являются постоянными. Исходя из результатов сравнения, пользователю выводится информация об оптимальном количестве размещаемых грузов.

Данное приложение может применяться организациями, осуществляющими железнодорожные услуги по перевозке грузов в крытых вагонах.

Программа проста в использовании, имеет невысокие системные требования и занимает мало места на жестком диске.

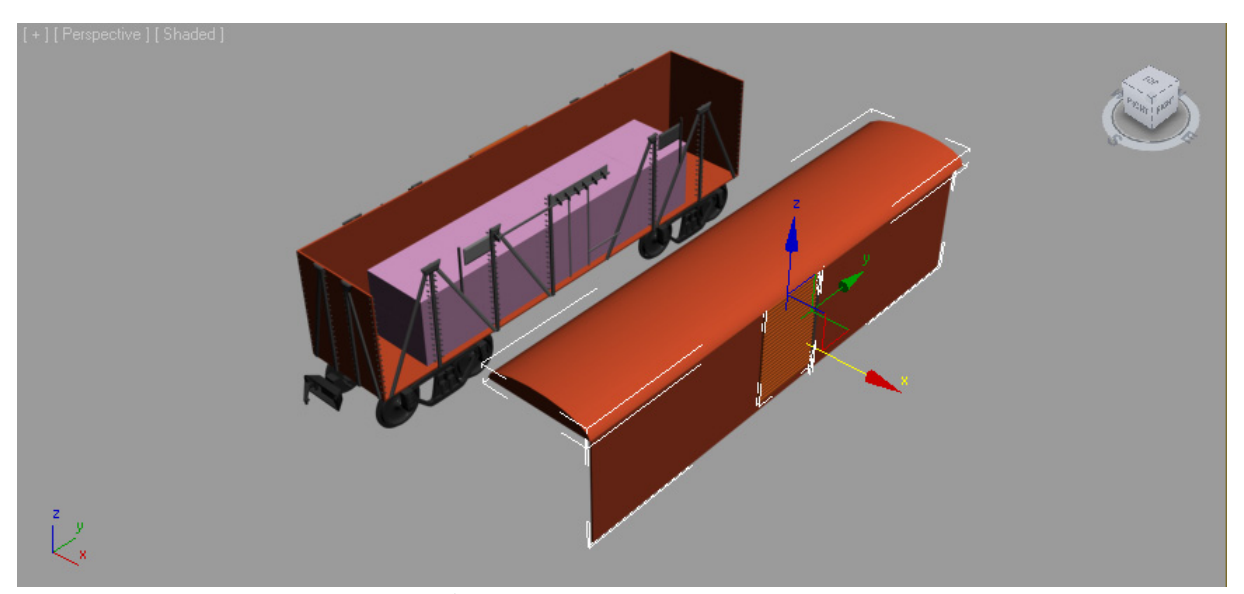

**Рис. 1. Размещение грузов в составе**

Литература 1. Соловьев М. М. 3DS Max 9. М.: Солон-Пресс, 2007. - 376 с.

Д.А. Гадалов Научный руководитель – доцент, канд. техн. наук С.В. Еремеев *Муромский институт Владимирского государственного университета 602264 г. Муром, Владимирской обл., ул. Орловская, д. 23* 

## **Система моделирования работы карьера**

Карьеры играют ключевую роль в жизни мировой экономики, занимая центральное место в формирующейся единой системе добычи полезных ископаемых. Транспорт для работы карьера является специфичным в том смысле, что он способен перевозить большие грузы за сравнительно небольшое время, в связи, с чем работа всего карьера ускоряется. В большинстве карьеров, вся система работает в режиме конвейера, поломка любого устройства приведет к простою всей системы, что является самой важной проблемой. В условиях повышенного времени простоя такой системы на помощь может прийти система моделирования работы карьера.

Главной задачей проекта является разработка системы моделирования работы карьера, которая сможет наглядно показать ситуацию загрузки грузовиков экскаваторами, учитывая индивидуальные параметры грузоподъемности, а так же разгрузку грузовиков у дробилки. Главная задача системы – сбор статистических данных по длине очередей на дробилке и к экскаваторам, время в пути, на погрузку и разгрузку грузовиков, а так же коэффициент загрузки всех устройств. Экскаваторы в карьере позволяют загружать одновременно три грузовика, каждый грузовик приписан к своему экскаватору. Грузовики, перевозящие груз в карьере могут быть двух типов - грузоподъемностью 20-ти и 50-ти тонн. Грузоподъемность влияет на время погрузки машин экскаватором, время переезда к дробилки, время разгрузки и время возвращения к экскаватору. Также существует дробилка, к которой грузовики подвозят свой груз, к ней выстраивается общая очередь с приоритетом для 50-ти тонных грузовиков.

Проект реализован средствами среды программирования C++ Builder 2010 на языке C++. Для реализации системы написаны несколько классов. Базовый класс Bagger имеет поля и методы работы экскаватора. Базовый класс Crusher содержит поля и методами для работы дробилки. На основе класса Truck, имеющего поля и методы грузовика, созданы производные классы Truck20 и Truck50, которые имеют поля и методы класса Truck, а так же свои собственные поля грузоподъемности.

В итоге разработаны диаграмма классов, блок-схема работы системы, а так же система моделирования работы карьера, позволяющая собрать статистические данные по длине очередей на дробилке и к экскаваторам, время в пути, на погрузку и разгрузку грузовиков, пребывания на погрузке, а так же коэффициент загрузки всех устройств.

Е.А. Демьянов Научный руководитель – доцент, канд. техн. наук С.В. Еремеев *Муромский институт Владимирского государственного университета 602264 г. Муром, Владимирской обл., ул. Орловская, д. 23* 

#### **Система моделирования морского порта**

Морское судоходство играет ключевую роль в жизни мировой экономики, занимая центральное место в формирующейся единой системе глобальных транспортных перевозок. Морской транспорт специфичен в том смысле, что он уже по характеру деятельности является отраслью «международной». Основная функция морского транспорта - обеспечение внешнеторговых связей между различными государствами. Определяющая роль морского транспорта целиком сохраняется и в ХХI веке. Немало важной проблемой морских перевозок является вопрос о развитии и работоспособности морского порта, и степени влияния на него морского транспорта.

Главной целью проекта является разработка системы моделирования морского порта, которая сможет экстраполировать ситуацию прибытия морского транспорта в порт для погрузки нефти, учитывая индивидуальные параметры частоты появления морского транспорта в данном порту. Главная задача системы – сбор статистических данных по длине очередей на причаливание, отчаливание, загрузку и времени пребывания на погрузке танкеров различного типа. Оборудование в порту позволяет загружать одновременно до трех танкеров. Танкеры, прибывающие в порт, могут быть трех различных типов. Существует также танкер четвертого типа для перевозки нефти на дальние расстояния. В порту имеется один буксир. Ни один тип танкеров не может обойтись без буксира. В зоне порта часто бывают штормы. Буксир не начнет новую операцию, пока бушует шторм, но всегда завершит уже начатую. Загрузка танкеров у причала продолжается и во время шторма. Если на момент начала шторма буксир идет от причала в гавань без танкера он развернется и возвратиться к причалу.

Проект реализован средствами среды программирования C++ Builder 6 на языке C++. Для реализации потребовалось написать несколько классов. Базовый класс Tanker, который включает поля и методы для работы с танкерами 1,2,3 типов. На основе Tanker создан класс Tanker4 имеющий поля и методы для работы с танкерами четвертого типа. Танкеры выполняют в системе роль заявок, поэтому они не имеют моделирующих методов — все события, происходящие с ними, принимаются и обрабатываются объектами-серверами дружественных классов Tug (буксир) и Port.

В результате разработана система моделирования морского порта, позволяющая собрать статистические данные по длине очередей на причаливание, отчаливание, погрузку и времени пребывания на погрузке танкеров различных типов.

М.А. Кузьмин Научный руководитель – доцент, канд. техн. наук С.В. Еремеев *Муромский институт Владимирского государственного университета 602264 г. Муром, Владимирской обл., ул. Орловская, д. 23* 

## **Система моделирования лифта**

 В настоящее время невозможно представить современную жизнь без лифтов. Лифт – это результат научно-технического прогресса, незаменимый в обыденной жизни. Лифты могут использоваться как в жилых домах, так и в других зданий, таких, например, как: больницы, гостиницы, торговые центры и так далее. Каждый день он перевозит миллионы людей во всем мире. На лифты выпадает большая нагрузка. Лифт, как и любое техническое устройство, использует свою логику управления, которая не всегда бывает идеальной. Эта логика зависит от тех функций, методов работы, которые заложены в систему лифта перед его эксплуатацией, но эта логика довольно ограничена и явно уступает логике человеческого мышления. Это может привести к простою лифта, его перегрузке. Чтобы этого не допустить, необходимо написать систему моделирования работы лифта, которая может использоваться в различных зданиях. Она сможет учитывать различные критические и нестандартные ситуации, осуществлять расчет общих характеристик работы лифта.

 Основной задачей проекта является разработка системы моделирования работы лифта в пятиэтажном доме. Эта система должна учитывать различные характеристики, наиболее важные для работы лифта, такие, например, как: время перемещения лифта, вместимость и т.д. Расчет некоторых характеристик, таких интервалы прибытия людей в здание, время пребывания людей на этаже осуществляется с помощью экспоненциального распределения. Также для каждого из этажей используются различные вероятности прибытия лифта, поскольку люди, покидая какой-либо из верхних этажей, перемещаются чаще всего на первый этаж. Система предусматривает расчет времени простоя, времени работы лифта, осуществляет подсчет числа людей, ожидающих лифта на каком-либо этаже, общего количества перевезенных людей, времени ремонта. Эти характеристики позволяют наиболее точно отразить работу лифта и дают наиболее полную и актуальную информацию о его работе.

 Проект реализован средствами среды программирования Microsoft Visual Studio 2010 на языке C#. Для реализации потребовалось написать несколько компонент. Первый из них – компонент-лифт, являющийся ключевым в системе. Второй – компонент-человек, который перемещается с помощью лифта с одного этажа на другой, прибывает в здание или его покидает. В нём реализована возможность перемещения элемента управления по экрану монитора по вертикали с различной скоростью. Компонент-человек способен перемещаться по экрану монитора как вертикально, так и горизонтально. Что касается модельного времени, то оно может быть как эквивалентно реальному, так и ускорено по необходимости или желанию пользователя.

 Окончательным результатом выполнения курсового проекта является разработанная система моделирования движения лифта, позволяющая рассчитать наиболее важные характеристики его работы и использующая определенную логику управления, которая наиболее приближена к реальности.

Д.А. Куплинов Научный руководитель – доцент, канд. техн. наук С.В. Еремеев *Муромский институт Владимирского государственного университета 602264 г. Муром, Владимирской обл., ул. Орловская, д. 23* 

# **Система моделирования работы вычислительного центра, выполняющего пакетную обработку заданий**

В современном мире в эпоху всеобщей и всеобъемлющей информатизации и автоматизации общества, производства и многих других сфер вычислительные центры стали неотъемлемой частью жизни человечества. При разработке новых вычислительных центров выполняется моделирование их работы с целью выяснения интересующих параметров, например, количества заявок, которое данный центр может обработать за единицу времени, количество времени для обработки некоторого числа заявок, оптимальные параметры работы центра и прочие.

Основной целью проекта является разработка системы моделирования работы вычислительного центра, выполняющего пакетную обработку заданий, которая сможет показать работу вычислительного центра в течение одной рабочей смены. Основными задачами системы являются: подсчет количества обрабатываемых заявок каждого типа; подсчет среднего времени занятости и простоя процессора; оценка ожидаемого среднего числа заявок в очереди и ожидаемые средние значения задержек в каждой очереди.

Проект реализован посредством среды программирования Microsoft Visual Studio 2010 на языке C++. Для реализации потребовалось написать несколько пользовательских классов. Класс «Процессор» необходим для функционирования системы. Именно благодаря ему происходит обработка всех заявок. Класс «Заявка» - ключевой класс системы. Он необходим для регистрации заявок в системе. В данном классе, помимо основных полей, реализованы методы для получения приоритета заявки, получения и изменения времени обработки заявки, а также получения состояния текущей заявки. Кроме классов в системе реализованы компонент – процессор, который отображается на экране и изменяет состояние в зависимости от занятости, и компонент – заявка, который имеет свой цвет, в зависимости от приоритета, и двигается по экрану, отображая поступление в процессор или в очередь. Например, если при поступлении заявки процессор свободен, заявка непосредственно поступает в процессор, иначе она встает в очередь соответствующего приоритета. В случае если обработка заявки с более низким приоритетом прерывается, эта заявка отправляется в свою очередь и будет считаться первой в этой очереди. В самой системе реализованы функции оценки для каждого класса ожидаемого среднего по времени числа заданий в очереди и ожидаемого среднего значения задержки в очереди, а также для расчета ожидаемых долей времени пребывания процессора в состоянии общей и конкретной занятости заявками каждого типа.

В конечном итоге разработана система моделирования работы вычислительного центра, выполняющего пакетную обработку заданий, позволяющая рассчитать количество обрабатываемых заявок в течение суток, а также среднее время работы и простоя процессора.

К.В. Купцов Научный руководитель – доцент, канд. техн. наук Е.Е. Макарова *Муромский институт Владимирского государственного университета 602264 г. Муром, Владимирской обл., ул. Орловская, д. 23* 

## **Объектно-ориентированная программа «Англо-русский переводчик»**

Самый распространенный метод разработки программ – это объектно-ориентированный. Суть объектно-ориентированного программирования состоит в том, что задачу можно разложить на составные части, каждая из которых становится самостоятельным объектом. Каждая составляющая содержит свои собственные данные и методы их обработки, также, возможно, методы отношений с другими объектами. В итоге получается некая совокупность относительно независимых объектов в их взаимосвязи.

В докладе рассматриваются вопросы разработки объектно-ориентированной программы «Англо-русский переводчик», которая будет помощником в переводе англоязычных текстов на русский язык. Англо-русский переводчик можно отнести к разделу обучающих программ.

В настоящее время при изучении дисциплин, связанных с разработкой информационных систем, студенты сталкиваются с задачей обучения по англоязычным источникам. При этом очень часто необходимо осуществлять перевод в короткие сроки. Разработанная программа поможет оперативно выполнить эту работу. Исходя из сказанного, цель разработки актуальна.

- В программе разработаны:
- − алгоритм перевода одиночных слов;
- алгоритм перевода текста целиком.

Приложение реализовано в среде Microsoft Visual Studio 2010 [1]. Программа включает в себя словарь, который структурирован специальным образом, чтобы облегчить процесс перевода текста целиком. Результаты перевода сохраняются в файл. При реализации приложения использовалась технология Windows Forms [2]. Приложение состоит из одной формы. На ней расположены пункты меню «Открыть исходный текст» и «Сохранить результаты перевода».

Также на форме есть два текстовых поля для хранения исходного и переведенного текста. Причем в зависимости от того, введено слово или текст автоматически выбирается алгоритм перевода.

Приложение имеет простой пользовательский интерфейс, интуитивно понятные действия, возможность корректировки текста.

Резюмируя изложенную информацию, можно подвести итог. В мире есть множество программных продуктов, позволяющих выполнять задачи по переводу текста. Будут ли использовать данный программный продукт, зависит от конкретного пользователя. Необходимо помнить, что машинный перевод не идеален. Если он будет совпадать с «ручным», то программе обеспечен успех. Всегда следует помнить о том, что «...перевод — это нечто гораздо большее, чем наука. Это также и умение, а вполне качественный перевод, в конечном счете, всегда является и искусством.» (Е. Nida and Ch. Таber. The Theory and Practice of Translation, p. VII)

#### Литература

1. Библиотека MSDN msdn.microsoft.com

2. Хортон А. Visual C++: базовый курс.: пер. с англ.- М.: ООО «И.Д. Вильямс», 2007 – 1152 с., ил.

Д.И. Куреннов Научный руководитель – доцент, канд. техн. наук А.А. Захаров *Муромский институт Владимирского государственного университета 602264 г. Муром, Владимирской обл., ул. Орловская, д. 23* 

# **Разработка САПР раскроя листового материала**

Одной из важнейших задач в ресурсосберегающих технологиях для заготовительного производства является задача оптимального раскроя материалов, так как от этого напрямую зависят расходы производства. Оптимизация в использовании материалов ведет к более экономному их использованию и снижению отходов.

Под задачей оптимального раскроя, понимается задача нахождения раскроя единицы материала, при котором число получаемых заготовок деталей максимально. Также эту задачу можно сформулировать, как поиск раскроя единицы материала, при котором число отходов минимально [1,2].

Более простой по сравнению с другими является задача поиска оптимального раскроя «одномерных материалов», таких как трубы, проволока, т.е. таких материалов, для которых получаемые из них заготовки различаются только одной величиной в одном измерении (например, длина). Такая задача может быть чаще всего решена методами линейного программирования.

Предметом представляемой работы является задача оптимального раскроя материалов. Рассматривается частный случай этой проблемы – задача поиска оптимального раскроя материала прямоугольной формы на листы прямоугольной формы одинакового размера.

Была разработана САПР раскроя листового материала на языке C++ с использованием интегрированной среды разработки приложений Visual Studio 2010. Пример работы системы раскроя листового материала отображен на рисунке 1. Входными данными для системы являются размеры листа и заготовки. Выходные данные - количество полученных заготовок и площадь отходов.

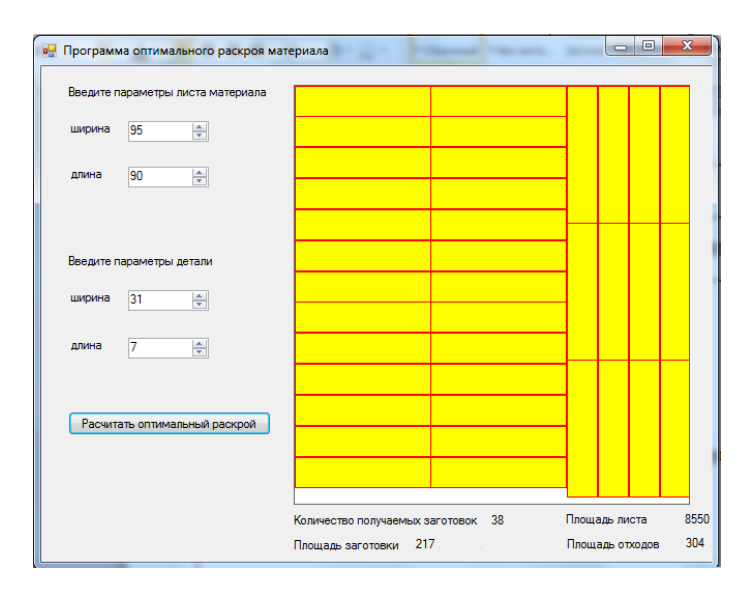

**Рис. 1. Пример работы программы (размеры листа материала – 95х90, размеры** детали  $-31x7$ 

#### Литература

1. Амбос Э., Нойбауер А., Освальд Ю. И др. Экономия сырья и материалов. – М.: Металлургия, 1989. – 255 с.

2. Бабаев Ф.В. Оптимальный раскрой материалов с помощью ЭВМ. – М.: Машиностроение, 1982. – 168 с.

А.А. Панин Научный руководитель – доцент, канд. техн. наук С.В. Еремеев *Муромский институт Владимирского государственного университета 602264 г. Муром, Владимирской обл., ул. Орловская, д. 23*  e-mail: thorwel@yandex.ru

## **Система моделирования работы разгрузочной станции**

В наше время, несмотря на активное развитие технологий и внедрение робототехники в производственную деятельность, труд физический, осуществляемый людьми, никуда не исчез. Примером может являться разгрузочная станция, где обработка составов с углем осуществляется бригадами грузчиков. Каждый из них, будучи человеком, обладает характерными недостатками, такими как: склонность к утомлению, необходимость удовлетворения различных потребностей, возможность отвлечения от работы и совершения ошибок, а также другими свойствами, способными не лучшим образом повлиять на качество осуществляемого трудового процесса. Поэтому применение системы моделирования работы разгрузочной станции в данной ситуации может оказаться полезным, так как позволит получить различную статистическую информацию о работе станции и принять необходимые меры по ее улучшению.

Цель проекта - разработка системы моделирования работы разгрузочной станции, которая сможет сымитировать прибытие составов с углем на станцию и их разгрузку бригадой грузчиков. Задачей системы является расчёт следующих статистических данных: среднее и максимальное время пребывания состава в системе; часть времени, когда разгрузочное оборудование занято, свободно и испытывает перерыв в разгрузке; среднее и максимальное число составов в очереди; часть составов, которые испытывают перерыв в разгрузке 0, 1 и 2 раза. Разгрузка состава начинается незамедлительно, если он прибывает в момент, когда система не занята. В противном случае он присоединяется к очереди. Кроме того, в системе присутствуют перерывы в разгрузке, когда на смену бригаде, работающей не дольше заданного времени, приходит другая бригада. Ее прибытие занимает время, в течение которого работа системы приостанавливается.

Проект реализован c применением среды программирования Microsoft Visual Studio 2010 на языке C#. Для реализации было создано несколько компонентов. Компонент «Бригада», в зависимости от времени, либо занимается разгрузкой состава, либо ожидает прибытия нового, либо отсутствует. Компонент «Оборудование» находится в одном из трех состояний – свободно, занято, либо испытывает перерыв. Компонент «Состав» является в системе основным; в нём реализована возможность перемещения элемента управления по виртуальному железнодорожному полотну с использованием средств компьютерной графики. Здесь существует несколько правил поведения состава в каждой из ситуаций. В случае, когда бригада свободна, состав подвергается разгрузке. Если бригада занята разгрузкой предшествующего состава, текущий помещается в очередь с дисциплиной FIFO. Помимо этого, в случае ухода текущей бригады и ожидания прибытия новой, происходит перерыв в разгрузке, и разгрузка, естественно, приостанавливается. В системе существуют функции, подсчитывающие различные временные параметры за счет таймеров, а также числовые параметры посредством применения счетчиков. На основе этих данных осуществляется расчёт средних и максимальных их значений. Если состав находится в очереди, когда работа бригады завершается, есть возможность получить доступ к записи этого состава.

Разработанная в данном проекте система моделирования работы разгрузочной станции позволяет выполнить имитацию работы системы в течение заданного периода времени и получить необходимые статистические данные, а также дает возможность принять на их основе решения по оптимизации работы разгрузочной станции.

Ю.Н. Райкова Научный руководитель – доцент, канд. техн. наук С.В. Еремеев *Муромский институт Владимирского государственного университета 602264 г. Муром, Владимирской обл., ул. Орловская, д. 23*  e-mail: yulenkaraykova@rambler.ru

## **Разработка системы моделирования работы химчистки**

В настоящее время фактически все необходимые подсчеты с применением компьютерной техники проводят вариантом создания специальных моделей. Смоделировать можно работу любого предприятия, химчистка не является исключением. На сегодняшний день химчистка приобретает все большую популярность. Однако прежде чем проектировать реальное предприятие, необходимо рассмотреть его работу на какой-либо модели. Часто случается, что работа предприятия является не совсем рациональной. Во избежание этого необходимо смоделировать систему и оценить ее работу. Для разработки реальной системы необходимо построить какуюлибо информационную модель, отражающую работу этой системы, произвести нужные расчеты, оценить работу полученной модели.

Основной целью проекта является разработка системы моделирования работы химчистки, которая выполняет обработку костюмов-двоек. Главная задача проекта – оценить среднее и максимальное время работы системы, время занятости каждого из операторов, работающих в химчистке, среднюю и максимальную длину каждой из очередей и коэффициент загруженности операторов. Это необходимо рассчитывать для обеспечения наилучшей производительности работы предприятия. Работа химчистки будет наиболее производительна лишь в том случае, когда время поступления заявки будет максимально приближена ко времени работы каждого мастера в отдельности. В противном случае либо очередь окажется слишком большой и мастера не смогут обслужить её вовремя, либо очередь будет отсутствовать и мастера будут без работы. Оба этих случая говорят о нерациональном распределении времени.

Приложение разработано в среде программирования Microsoft Visual Studio 2010 на языке С#. Для разработки приложения выбран объектно-ориентированный подход. В процессе реализации системы разработано несколько классов. Класс - оператор разработан для описания свойств и принципов работы мастера химчистки. Для описания объектов, над которыми работают мастера, был создан класс костюм. В состав костюма входят такие компоненты как пиджаки и брюки. Мастера обрабатывают одежду, некоторые вещи могут быть повреждены с определенной вероятностью. Если хотя бы одна вещь из всего комплекта будет испорчена, этот костюм станет непригодным. Для описания алгоритма, по которому работает программа, разработан специальный класс, в состав которого входят функции обрабатывающие все возможные действия операторов над костюмами. В этом классе генерируется заявка на основе экспоненциального распределения. На основе этих данных вычисляются длины очередей к каждому оператору и степень загруженности мастера. Модельное время в системе может задаваться пользователем и регулироваться им же по желанию. Также возможно изменение других параметров, таких как время работы каждого из операторов, среднее время поступления заявки, вероятность повреждения мастерами вещей.

На основе этих данных разработана система моделирования работы химчистки, работающей с костюмами-двойками. В состав системы входят шесть мастеров, которым отведена определенная задача. Система позволяет оценивать работу химчистки в целом: рассчитывает длины всех очередей, время пребывания костюмов в системе и степень загруженности каждого из операторов.

И.И. Селюминов Научный руководитель – доцент, канд. техн. наук С.В. Еремеев *Муромский институт Владимирского государственного университета 602264 г. Муром, Владимирской обл., ул. Орловская, д. 23* 

# **Система моделирования работы кафе студенческого центра в университете**

Улучшение качества предоставляемых услуг — один из важных процессов бизнеса. В случае если в качестве объекта выступает какое-либо заведение общественного питания, улучшение качества услуг подразумевает в основном уменьшение времени обслуживание клиентов. Для того чтобы это возможно было осуществить, необходимо просчитать все показатели системы. Как раз для таких целей удобно использовать имитационное моделирование.

Главной целью проекта является разработка системы работы кафе студенческого центра в университете. Главная задача системы – расчёт основных показателей работы системы обслуживания для последующего анализа и улучшения показателей. В качестве заявок выступает клиенты-студенты (и в некоторых случаях) преподаватели, которые приходят в кафе во время обеденного перерыва. Обычно считается, что человек может пойти несколькими путями в столовой и, соответственно, получить нужный ему набор блюд, поэтому одни из важных свойством заявки является её маршрут и текущее место в системе. На каждом этапе прохождения системы человек может либо стоять в очереди, либо обслуживаться у одного из пунктов. В зависимости от окончательного количества блюд, а соответственно и выбранного изначального маршрута, человек обслуживается на кассе различное количество времени, так называемое НВО — накопленное время обслуживания.

Проект реализован средствами среды программирования Microsoft Visual Studio 2010 на языке C++. Для реализации проекта необходимо было разработать несколько классовкомпонент для каждого элемента системы, будто человек-заявка или какой-либо объект в системе (например, пункт выдачи горячих блюд). Класс-заявка — основной в системе, он должен уметь сообщать о своём состоянии, или об его изменении. В нем задан ряд параметров, отвечающих за выбор маршрута, переход к следующему пункту и выход из системы. Например, если человек вошёл в кафе, ему необходимо выбрать маршрут — это происходит при инициализации нового объекта случайным образом. Так же для того, чтобы определить текущее состояние заявки системе, необходимо классу-заявке возвращать его на каждой итерации основного цикла работы программы. Конечным этапом работы системы является подсчёт показателей ее работы и соответствующий вывод, понятный пользователю.

В результате разработана система моделирования работы системы кафе студенческого центра в университете, позволяющая определить основные ее показатели, для возможного дальнейшего улучшения качества предоставляемых услуг.

А.С. Сиротинский Научный руководитель – доцент, канд. техн. наук С.В. Еремеев *Муромский институт Владимирского государственного университета 602264 г. Муром, Владимирской обл., ул. Орловская, д. 23* 

# **Система моделирования работы компьютерного устройства с одним центральным процессором**

В настоящее время всё более часто и повсеместно используются системы массового обслуживания. В век компьютеризации всё больше компьютерных систем внедряется и используется людьми на предприятиях, заводах, в офисах, школах и других учреждениях. Моделирование таких систем массового обслуживания всё чаще необходимо для оптимизации процесса использования СМО.

Решение задач оптимизации является наиболее востребованной задачей. Зачастую приходится рассчитывать сложные системы, с экспоненциальным распределенным временем поступления заявок. Эти СМО рассчитать вручную зачастую бывает очень сложно, для этого разрабатывается специальное программное обеспечение, позволяющее рассчитать результаты моделирования тех или иных систем.

Цель проекта - разработка системы моделирования работы компьютерного устройства с одним центральным процессором. Главная задача системы – получить данные об обработке центральным процессором 300 заявок. Задания поступают в компьютерное устройство с одним центральным процессором с интервалами времени, представленными независимыми одинаково экспоненциально распределенными случайными величинами со средним значением 1 мин. Для каждого задания определяется максимальный период времени, необходимый для его обработки; максимальное время представлено независимыми одинаково экспоненциально распределенными величинами со средним значением 1,1 мин. Однако, если m – это установленное максимальное время обработки для определенного задания, то действительное время обработки будет равномерно распределено между 0,55m и 1,05m. При этом центральный процессор никогда не обрабатывает задание дольше установленного максимального времени; задание, для которого необходимое время обслуживания превышает указанный максимум, покидает устройство, не завершив обслуживание. В системе возникает очередь, которая должна быть представлена двумя режимами:

1) задания в очереди обрабатываются в порядке FIFO

2) задания в очереди выстраиваются в порядке возрастания установленного для них максимального времени обработки

А так же дополнительно было разработано и внедрено два дополнительных режима:

1) задания в очереди обрабатываются в порядке stack

2) задания в очереди выстраиваются в порядке убывания установленного для них максимального времени обработки

Проект реализован в среде программирования Microsoft Visual Studio 2010 на языке C#. Так же для визуализации процесса моделирования использована двумерная графика. Для реализации потребовалось написать несколько классов. Класс – "заявка" используется для хранения данных о заявках, время вступления заявки в систему, время обработки и другие показатели. Класс - "устройство" используется для хранения характеристик о центральном процессоре. Класс – "система" является основным классов проекта. В нем содержится основная информация о системе, инициализированы STL библиотеки Queue и Stack, а так же использован пользовательский класс "устройство".

В результате разработана система моделирования работы компьютерного устройства с одним центральным процессором, позволяющая рассчитать характеристики системы для некоторого количества заявок.

А.А. Трифонов Научный руководитель – доцент, канд. техн. наук Е.Е. Макарова *Муромский институт Владимирского государственного университета 602264 г. Муром, Владимирской обл., ул. Орловская, д. 23* 

## **Программа «Генератор математических функций»**

Современный уровень развития программных и аппаратно-программных систем, а также систем управления, связан со значительным повышением их сложности из-за присущих им требований к гибкости, открытости, эргономичности и перенастраиваемости. Наиболее перспективным считается объектно-ориентированный подход (ООП) проектирования. Достоинством данного подхода является возможность использования итеративно-поступательного цикла создания программного обеспечения и перенос акцента проектирования с разработки алгоритмов функционирования системы на построения системы абстракций и их взаимодействия.

В докладе рассматриваются вопросы разработки программы «Генератор математических функций». Построение графиков функций является одним из самых важных процессов в математике, физике, теории вероятностей, математической статистике и во многих других дисциплинах. Этот процесс необходим для наглядного представления выражений, а также для определения зависимости между двумя переменными и нахождению по этим данным некоторых физических и математических величин.

Существует множество аналогов разработанной программы, такие как MathCAD, Matlab, Exсel. Но кроме построения графиков в этих программах реализовано множество других функций.

Если требуется решать задачи связанные только с графиками, то проект «Генератор математических функций» использовать предпочтительней, так как он сконцентрирован только на этой проблеме.

Приложение реализовано в среде Microsoft Visual Studio 2010 [1] с использованием технологии Windows Forms [2]. Приложение имеет простой пользовательский интерфейс, удобный мастер функций, позволяющий вводить разнообразные выражения, а также имеет возможность сохранения построенного графика в файл.

Окно программы включает: область для построения графика, меню, вызывающее мастер функций и диалоговое окно сохранения графика в файл.

Мастер функций используется для ввода математического выражения. Он предоставляет возможность на основе списка исходных математических функций и списка арифметических операций создать требуемое выражение.

Последовательность работы программы «Генератор математических функций» следующая:

- 1. Ввод выражения с помощью мастера функций;
- 2. Вычисление координат точек графика, формирование изображения;
- 3. Вывод изображения на экран;
- 4. Сохранение графика в файл.

#### Литература

1. Библиотека MSDN msdn.microsoft.com.

2. Хортон А. Visual C++: базовый курс.: пер. с англ.- М.: ООО «И.Д. Вильямс», 2007 – 1152 с., ил.

С.А. Чикирёв Научный руководитель – доцент, канд. техн. наук С.В. Еремеев *Муромский институт Владимирского государственного университета 602264 г. Муром, Владимирской обл., ул. Орловская, д. 23* 

# **Система моделирования работы станции технического обслуживания аэропорта**

В настоящее время многие люди для быстрого перемещения и для перевозки грузов используют авиационные услуги. Существует множество компаний, которые предоставляют данные возможности. Любая авиационная компания имеет в распоряжении некое количество воздушных судов, как и любые технические средства, они должны проходить обслуживание и по необходимости ремонтироваться. Различают довольно большое количество классов самолётов и многие различаются как строением, так и принципом осмотра. У многих самолётов в комплектации более двух двигателей и при техническом осмотре это занимает большее время по сравнению с другими судами. Перед нами встает ряд проблем, которые нужно учитывать при разработке системы, включая рассмотрение обычных и широкофюзеляжных воздушных судов.

Основной целью проекта является разработка системы моделирования работы станции технического обслуживания аэропорта, в которой бы проходили все процессы обслуживания, как и требует этого техника безопасности для воздушных судов. Каждый самолёт, поступивший на обслуживание, предварительно осматривается за определенное время, у каждого самолёта оно отличается. После чего, при необходимости, производится ремонт поврежденного или выведенного из строя двигателя. Для ремонта одного двигателя отводится определенное время, в зависимости от категории. После ремонта всех двигателей, проводится дополнительный осмотр, занимающий меньше время по сравнению с основным осмотром при поступлении. Наибольшее время обслуживания и ремонта имеют широкофюзеляжные суда, из-за этого они имеют приоритет по обслуживанию и обязаны поступать сразу на обслуживание, если существует некая очередь.

Проект реализован средствами среды программирования Microsoft Visual Studio 2010 на языке C#. Для работы системы реализованы несколько основных классов: станция, самолет и сортировка. Интервалы времени между последовательными прибытиями самолетов определенного типа распределены экспоненциально со средним значением заданным изначально по примеру работы отдельного взятого аэропорта. Всего в аэропорту несколько параллельных станций обслуживания, каждая из них последовательно выполняет осмотр и ремонт всех двигателей самолета, но в определенный момент может работать только с одним двигателем. Ремонт двигателя определяется временем, которое определяется по распределению Эрланга второго порядка. Каждая станция может работать с любым типом самолетов. Если самолет прибывает и есть свободная станция, он поступает на обслуживание, иначе его необходимо поместить в конец очереди. Существует сортировка, реализованная в созданном классе по средствам пирамидального алгоритма, в ней широкофюзеляжные самолеты имеют больший приоритет и становятся в начало очереди и начинают обслуживания первыми, если есть свободные станции. Моделирование проходит по примеру работы станции за целый год, и каждый день простоя самолёта в очереди приводит к начислению потерянных средств. Так же рассчитываются средние статистические данные, по которым в дальнейшем можно будет провести анализ и улучшить работу технической составляющей аэропорта.

В конечном итоге разработана система моделирования работы станции технического обслуживания аэропорта с реализацией пирамидальной сортировки по приоритету поступления в очередь широкофюзеляжных воздушных судов.

В.С. Яшков Научный руководитель – доцент, канд. техн. наук С.В. Еремеев *Муромский институт Владимирского государственного университета 602264 г. Муром, Владимирской обл., ул. Орловская, д. 23* 

#### **Моделирование работы завода с заданным числом станков**

В век компьютерных технологий и всё более глубокого внедрения автоматизированных систем управления на предприятиях особенно востребованным является умение решать задачи, таких как моделирование работы завода с заданным числом станков.

Умение решать задачи по автоматизации технологических процессов подразумевает умение вести научно - исследовательскую и проектно - конструкторскую работу в области исследования и разработки сложных систем; способность ставить и проводить имитационные эксперименты с моделями процессов функционирования систем на современных ЭВМ для оценки вероятностно - временных характеристик систем; принятие экономически и технически обоснованных инженерных решений; анализ научно - технической литературы в области системного моделирования, а также использование стандартов, справочников, технической документации по математическому и программному обеспечению ЭВМ и т.д.

Главной целью проекта является разработка системы моделирования работы завода с заданным числом станков, которая сможет сымитировать работу завода с шестью станками, учитывая схему расположения станков относительно склада: линейную или круговую. Главная задача системы – получить данные о 24-часовом рабочем дне проектируемого завода: доля времени, когда все 6 станков неисправны, среднее по времени число неисправных станков, среднее по времени число неиспользуемых комплектов инструментов, находящихся на складе, средняя задержка в очереди операторов, которым требуется комплект инструментов. Данные рассчитываются на основе схемы расположения станков на заводе. Рассматриваются два варианта. Первый вариант расположения станков линейный: станки расположены по прямой линии, на левом конце которой находится склад инструментов. Второй вариант расположения станков круговой: станки размещены вокруг склада инструментов, к каждому станку идет своя конвейерная лента. Также на результат влияет количество инструментов, необходимых для починки станков.

Проект реализован средствами среды программирования Microsoft Visual Studio 2010 на языке C++ с использованием трехмерной графики. Для реализации потребовалось написать несколько классов. Класс-станок используется для хранения характеристик о работающем станке, такие как время исправной работы, время простоя, порядковый номер, текущее состояние (работает, сломан, ожидает). Класс-оператор описывает оператора станка, который он обслуживает. Данный класс имеет такие поля как номер, текущее состояние (свободен или занят), находится ли оператор в очереди, какова его задержка в очереди и сколько раз находился оператор в очереди за инструментами. На основе этих данных рассчитывается среднее время нахождения оператора в очереди, а также среднее время всех операторов. Класс-набор инструментов служит для визуализации перемещения инструментов в пространстве по конвейеру с различной скоростью, которая зависит от времени пути до сломанного станка. В самой системе существует функция, которая отсчитывает общее время работы всего завода. На основе этих результатов осуществляется расчёт необходимых данных о 24-часовом рабочем дне проектируемого завода. Что касается модельного времени, то оно может быть как эквивалентно реальному, так и ускорено по необходимости или желанию пользователя. Для визуализации использовались модели, созданные в графическом редакторе Autodesk 3ds Max 2012 .

В результате разработана система моделирования работы завода с заданным числом станков, позволяющая рассчитать необходимые данные о 24-часовом рабочем дне проектируемого завода.